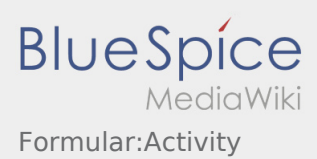

Dies ist das Formular "Activity". Um eine Seite mit diesem Formular zu erstellen, geben Sie den Seitennamen in das Eingabefeld unten ein. Sofern bereits eine Seite dieses Namens vorhanden ist, werden Sie automatisch zum Bearbeitungsformular der Seite weitergeleitet.

Erstellen